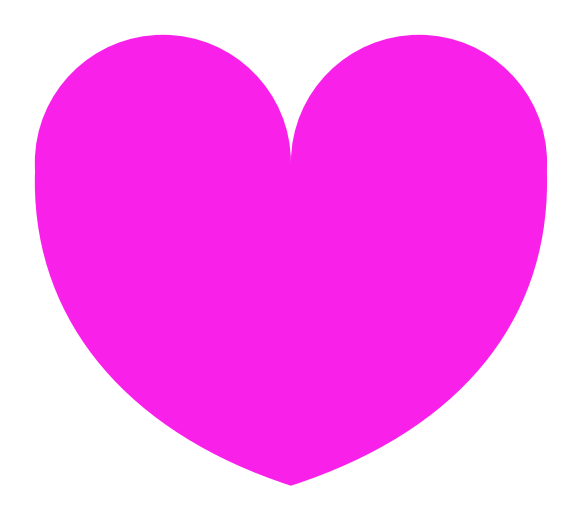

## 일러스트 하트 만들기 2번째 방법 [윤샘컴교실] http://edyoon.tistory.com